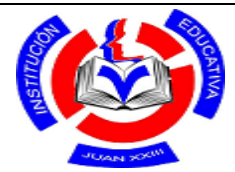

# INSTITUCION EDUCATIVA JUAN XXIII

# PLAN DE CONTINGENCIA COVID\_19

# ACTIVIDADES DE APRENDIZAJE

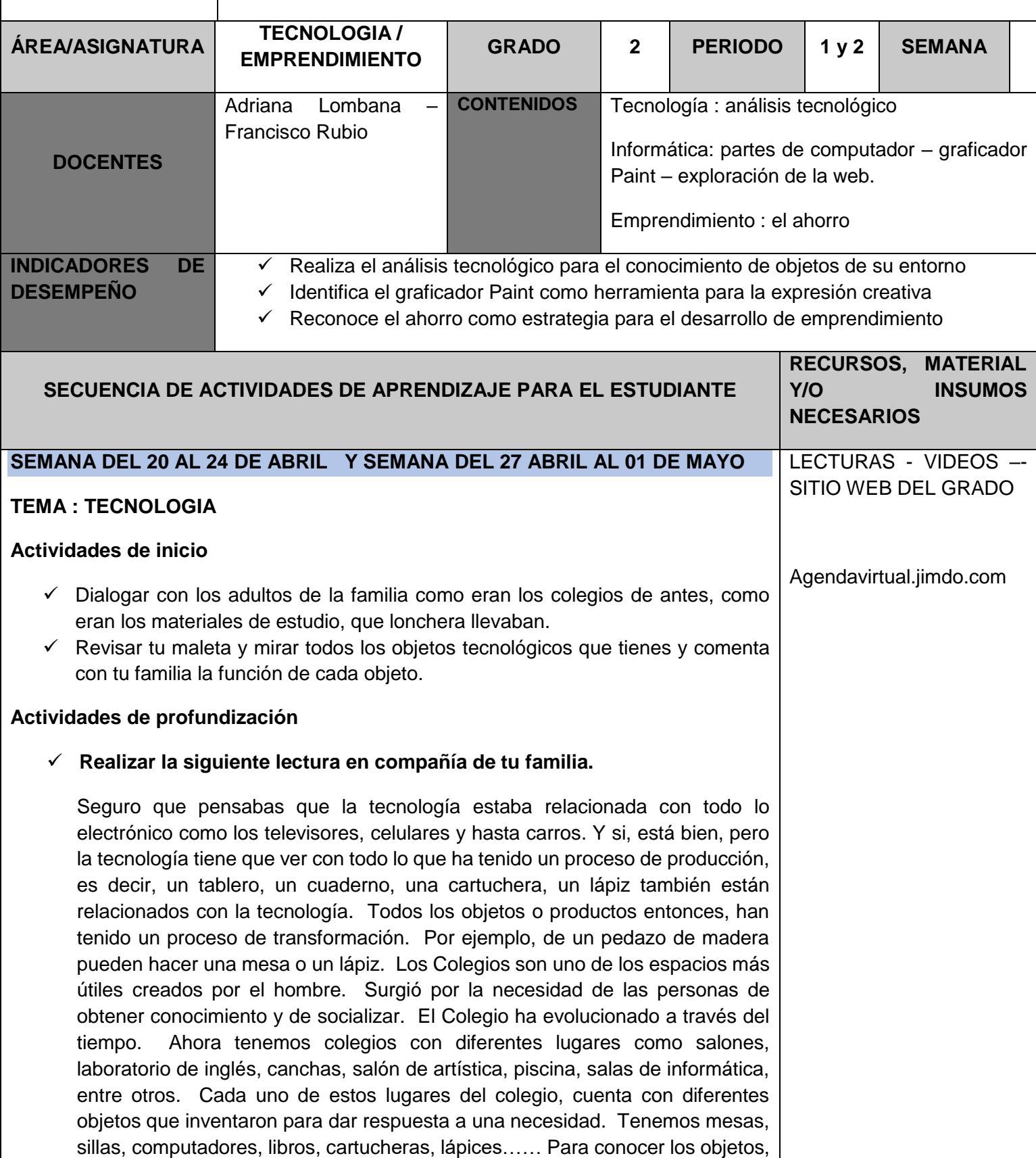

es necesario que los analicemos, es decir, que estudiemos detalladamente

esos objetos. Cuando analizamos las partes de los objetos y la función de esas partes, estamos hablando del análisis **estructural**, cuando analizamos la forma, el tamaño y la textura, estamos hablando del análisis **morfológico** y cuando hablamos de la función de un objeto estamos hablando del análisis **funcional**.

 $\checkmark$  Escribe en tu cuaderno que es el análisis estructural, que es el análisis morfológico y que es el análisis funcional

### **Actividades de finalización**

 $\checkmark$  En tu cuaderno realiza el análisis estructural, morfológico y funcional de los siguientes objetos escolares: la maleta – el lápiz y el sacapuntas.

### **Forma de entrega**

 Las actividades deberán ser desarrolladas en el cuaderno de áreas integradas. Se revisarán cuando los estudiantes ingresen de nuevo al colegio.

# **SEMANA DEL 4 AL 8 DE MAYO Y SEMANA DEL 11 AL 15 DE MAYO**

# **TEMA : EMPRENDIMIENTO**

### **Actividades de inicio**

- Observar en familia el siguiente video sobre niños emprendedores <https://www.youtube.com/watch?v=3YDj8GeuaNM>
- $\checkmark$  Comentar en familia sobre ideas que tengan de emprendimiento y que deberían hacer para poder llevarlas a la realidad

### **Actividades de profundización**

- Observar el siguiente video en familia sobre el ahorro <https://www.youtube.com/watch?v=gqtojhFaSlE>
- $\checkmark$  Leer el siguiente texto en compañía de tu familia

# **EL AHORRO COMO UNA ESTRATEGIA PARA MATERIALIZAR UN PROYECTO DE EMPRENDIMIENTO**

**Ahorrar** significa guardar una parte del dinero. También quiere decir evitar un gasto innecesario de plata, de tiempo, o energía. ... Ahorrar es una forma de materializar sueños, sin necesidad de endeudarse.

### Realiza la siguiente actividad en el cuaderno:

- 1. Transcribe el texto anterior del ahorro
- 2. Responde ¿Qué enseñanza de dejó el video del ahorro?
- 3. Escribe dos acciones que haces para ayudar en tu casa en el ahorro

### **Actividades de finalización**

 $\checkmark$  Elaborar una mini cartelera en el cuaderno sobre la importancia del ahorro

#### **Forma de entrega**

 Las actividades deberán ser desarrolladas en el cuaderno de áreas integradas. Se revisarán cuando los estudiantes ingresen de nuevo al colegio.

### **SEMANA DEL 18 AL 22 DE MAYO Y SEMANA DEL 25 AL 29 DE MAYO**

### **TEMA : INFORMATICA**

### **Actividades de inicio**

 $\checkmark$  Realiza atentamente la lectura

Un computador es una máquina automática capaz de recibir un conjunto de instrucciones. Los computadores se inventaron para realizar trabajaos de manera más fácil, organizada y rápida. También sirven de entretenimiento porque tiene juegos de habilidades y de acción. El computador tiene diferentes partes como el teclado, el mouse, la torre y la pantalla. Cada una de estas partes cumple una función importante.

En el computador tenemos instalado un programa que se llama Paint.

**Paint** es un programa que se usa **para** dibujar, aplicar color y modificar imágenes. Puede usarlo como un bloc de dibujo digital **para** realizar imágenes sencillas y proyectos creativos o **para** agregar texto y diseños a otras imágenes.

#### **Actividades de profundización**

- Con ayuda de tu familia, observar el siguiente video sobre las partes del computador by y sus funciones: [https://www.youtube.com/watch?v=8uYGMgTY1Fs.](https://www.youtube.com/watch?v=8uYGMgTY1Fs) . Seguidamente dialogar sobre lo que aprendiste con el video.
- $\checkmark$  Con ayuda de tu familia observar el siguiente video para indagar sobre la utilización del programa Paint <https://www.youtube.com/watch?v=4en-Xa5q-Pk>
- $\checkmark$  En caso de que tengas el programa Paint en tu casa, te invito a que los explores. Inserta 10 figuras y aplícale color.
- Dialoga con tu familia sobre las normas que debes cumplir en la sala de informática.

#### **Actividades de finalización**

 $\checkmark$  Explora la siguiente página de juegos educativos donde podrás divertirte aprendiendo y además afianzarás el manejo del mouse. <https://www.mundoprimaria.com/juegos-educativos>